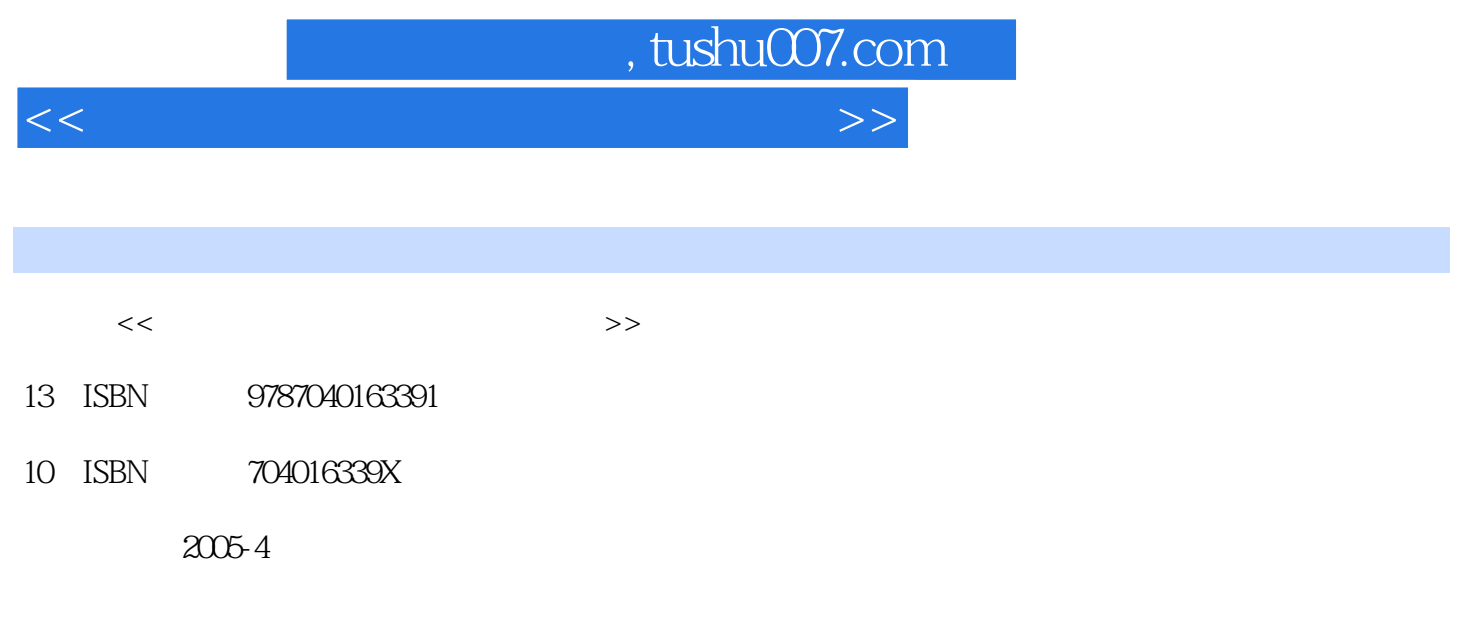

页数:255

PDF

更多资源请访问:http://www.tushu007.com

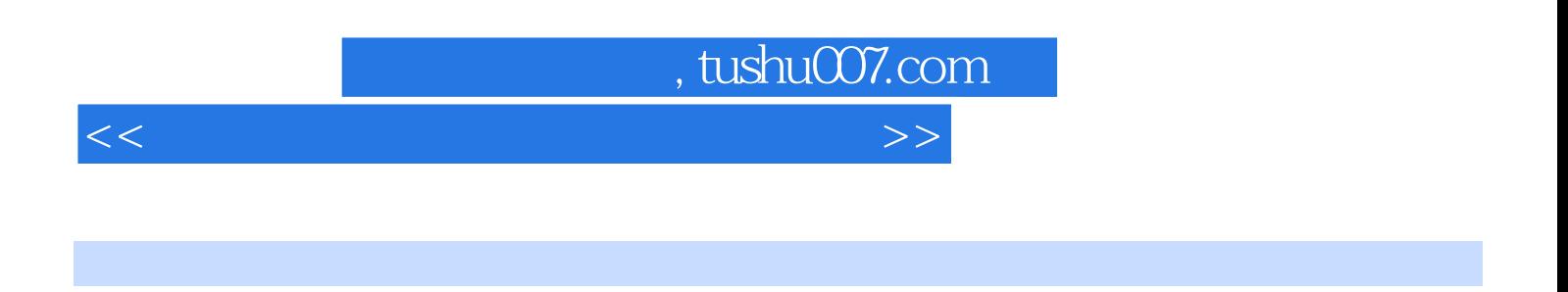

## $45$  " " 3 "Word  $2000$  "  $5$  " Excel  $2000$ "  $4$  " PowerPoint  $2000$ "  $3$  " " 6 " Authorware" 3 " Flash" " Photoshop" " Visual FoxPro $\begin{array}{cc} 17 \end{array}$  $\frac{R}{\sqrt{N}}$

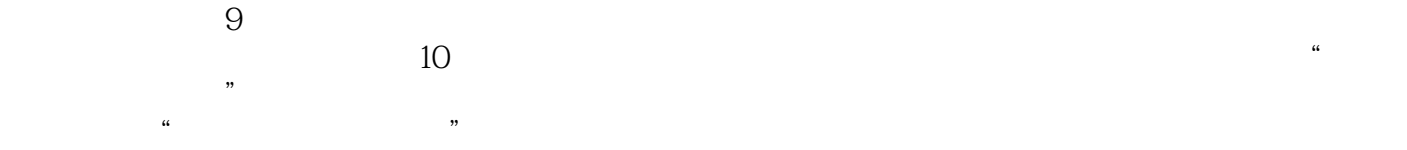

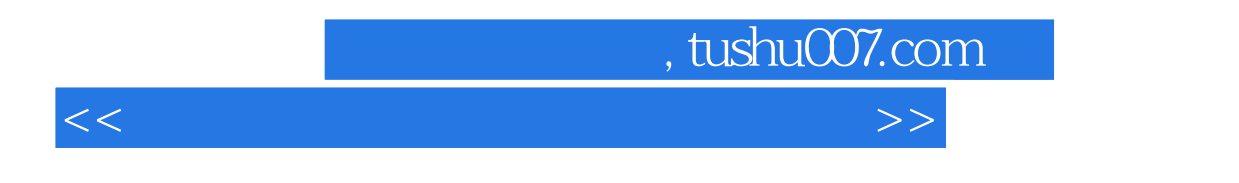

 $9$ 

 $,$  tushu007.com

 $<<$  the set of the set of the set of the set of the set of the set of the set of the  $>>$ 

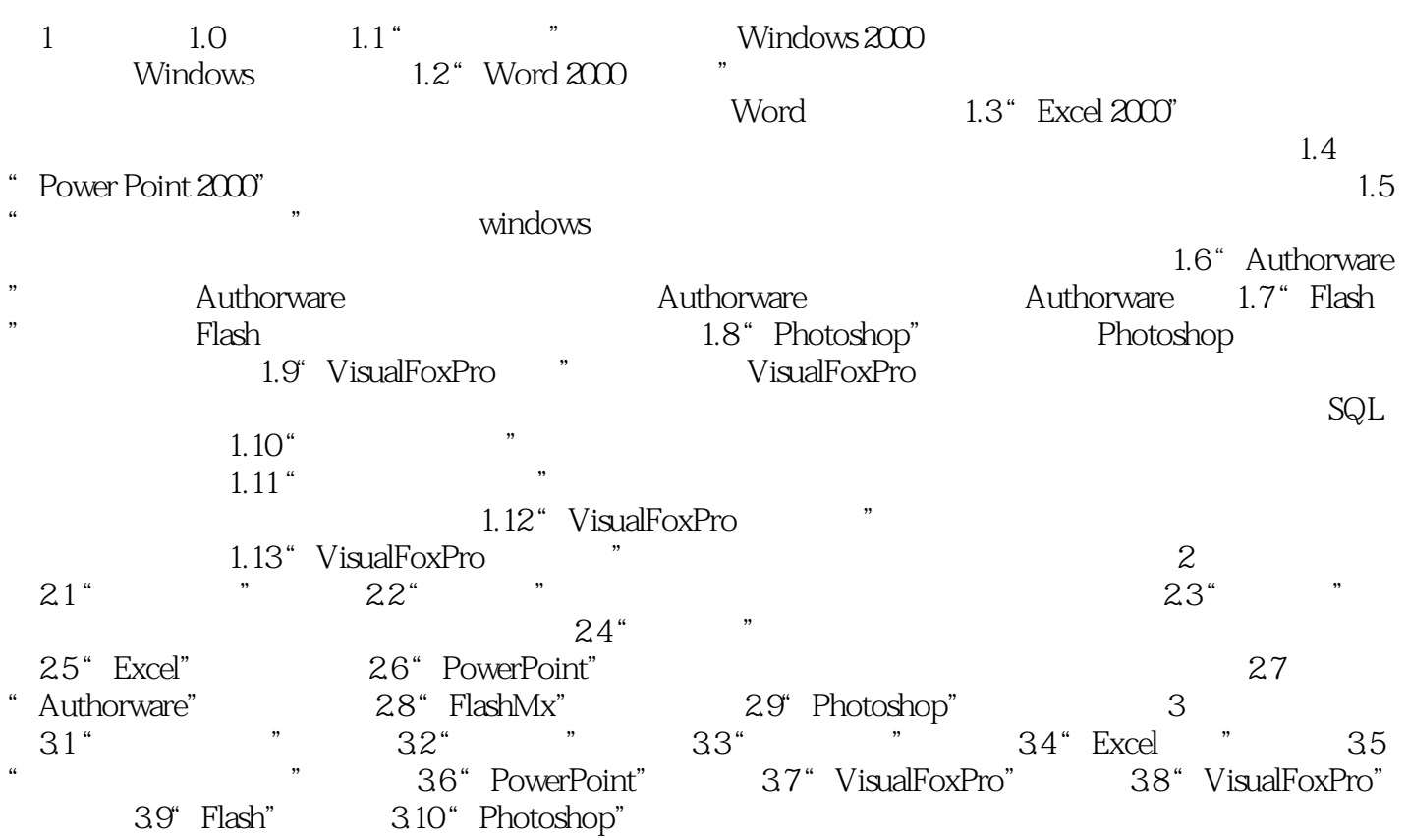

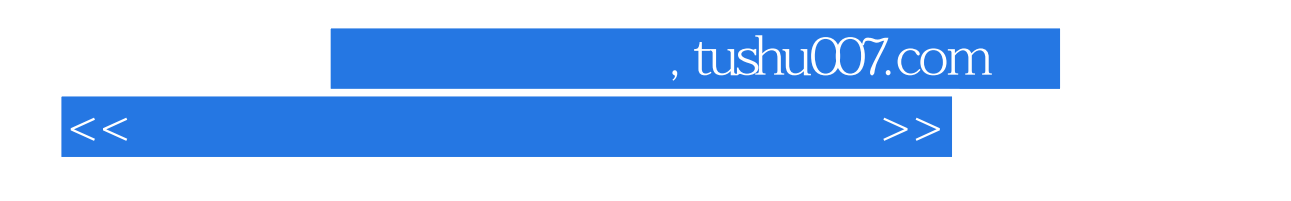

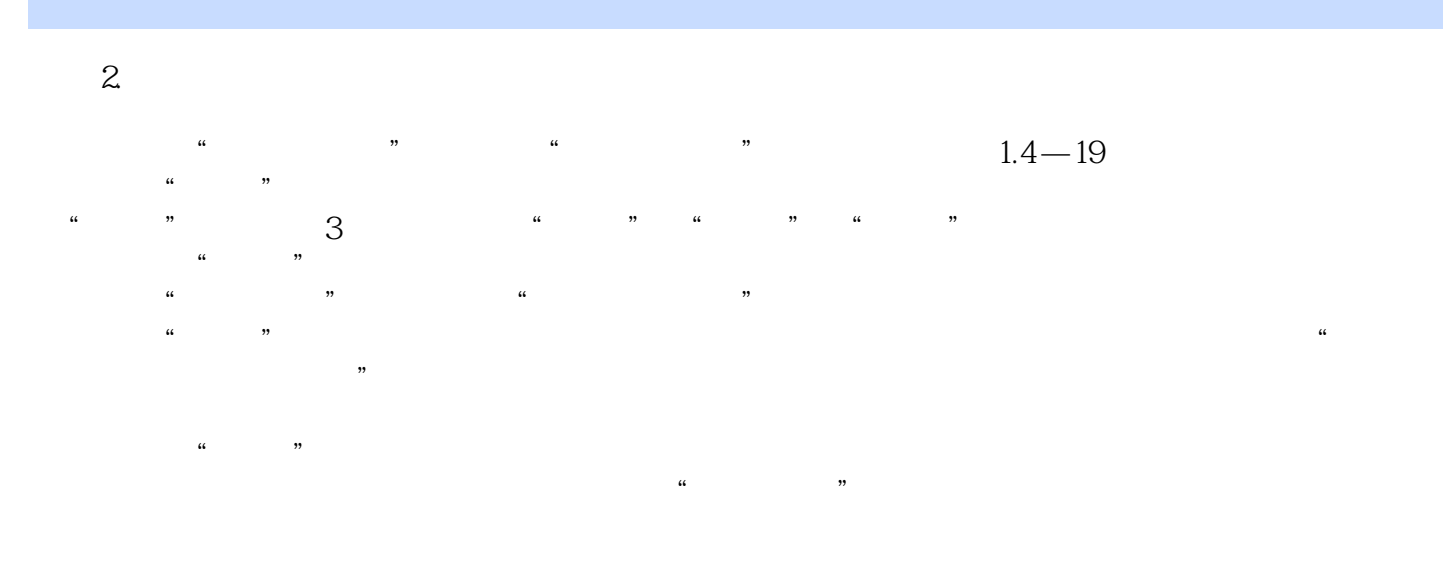

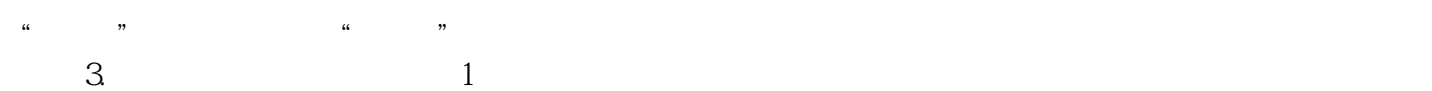

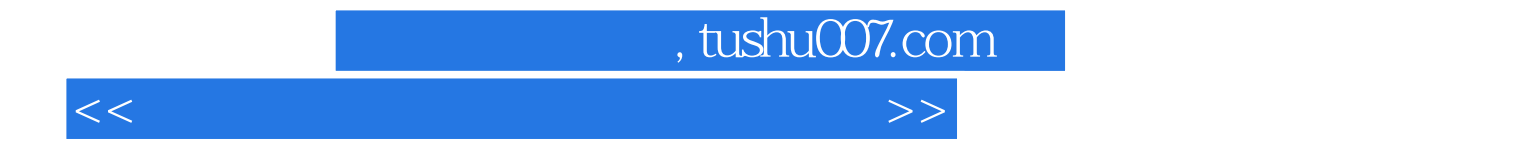

本站所提供下载的PDF图书仅提供预览和简介,请支持正版图书。

更多资源请访问:http://www.tushu007.com